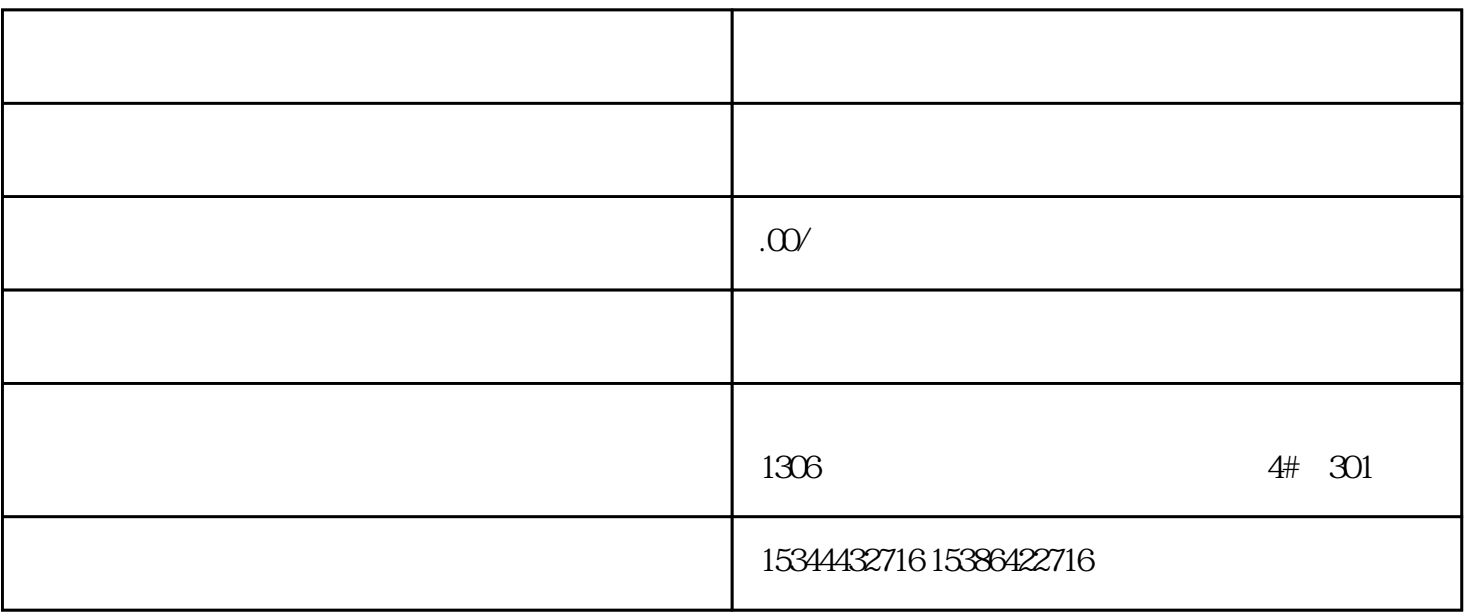

PLC<sup>2</sup>

而众诚工业还能根据用户需求,设计PLC控制程序,为客户提供PLC编程和上位机软件的定制化开发技术

 $LC$ 

 $PLC$ 

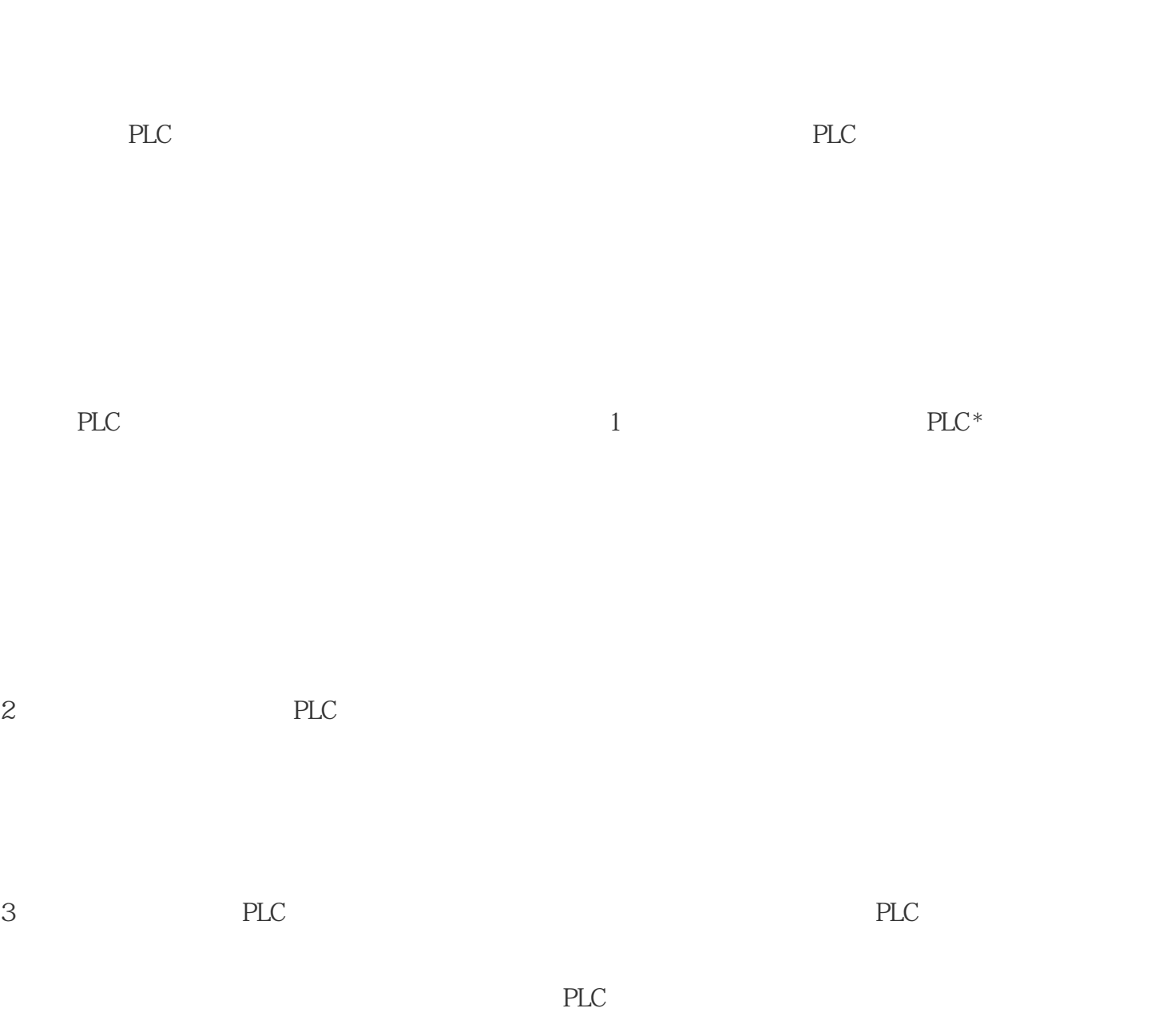

4 PLC

 $\begin{tabular}{ll} \text{STEP 7} & \hspace{2.3cm} \text{RCV\_PTP} \end{tabular}$  $1137$  SEND\_PTP (  $1135)$  OB1 全局数据块"Comm@Buffer":创建一个全局数据块 (DB) " Comm@Buffer" buffer" (0 ..99]"  $1$  SEND\_PTP RCV\_PTP  $4$  MW20.0  $\rm Tag 8.2$ RCV\_PTP NDR MOO Tag\_1 M20.0 Tag\_8 SEND\_PTP 3:M20.0 SEND\_PTP REQ TRUE REQ SEND PTP REQ SEND\_PTP TRUE SEND\_PTP CM 1241 \* DONE M10.0 Tag\_5 TRUE SEND\_PTP 4: SEND\_PTP DONE

正因为PLC功能强大,且具有设计方便、重量体积小、能耗低、改造工作量小、通用性强、维护方便等

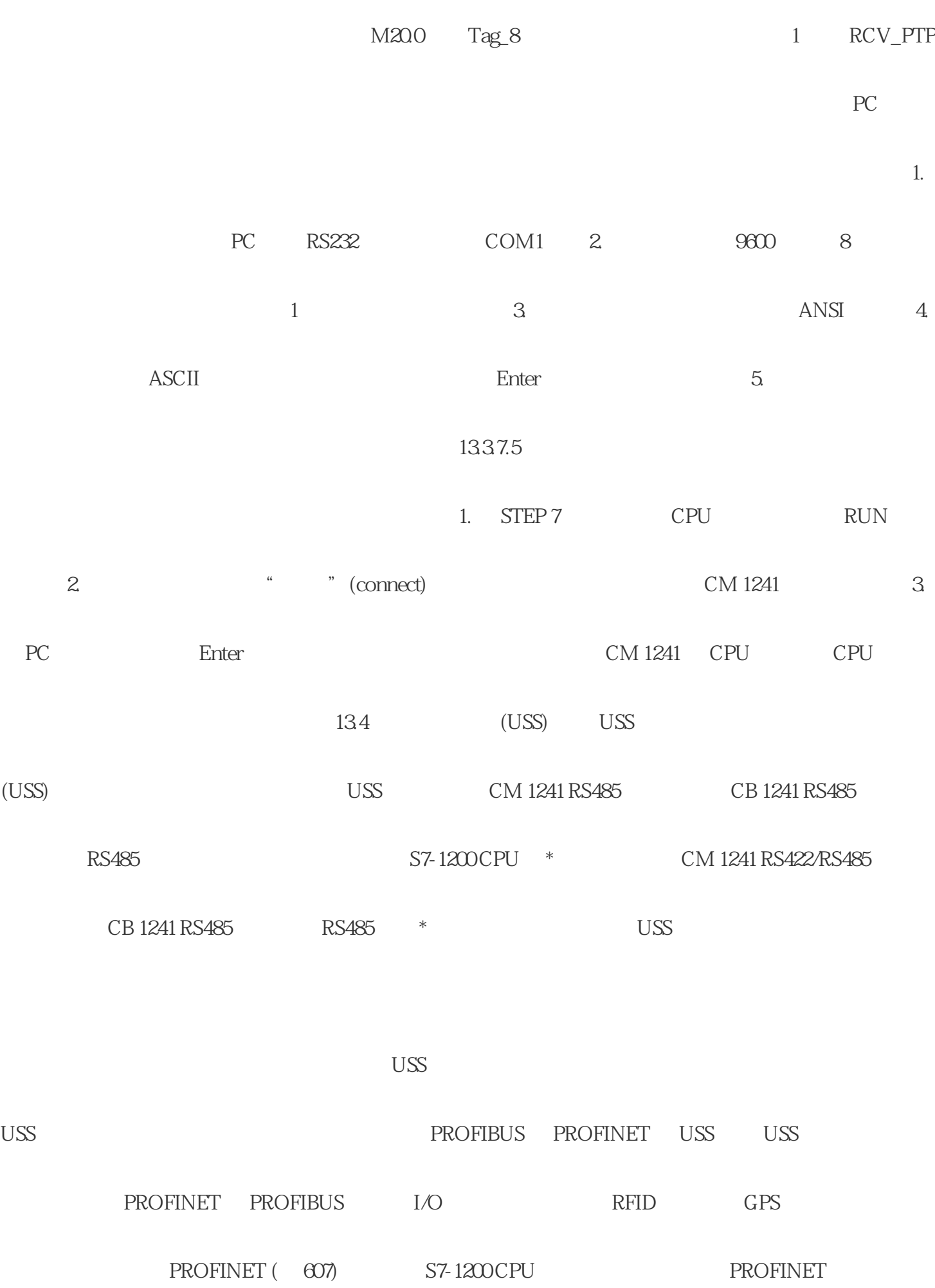

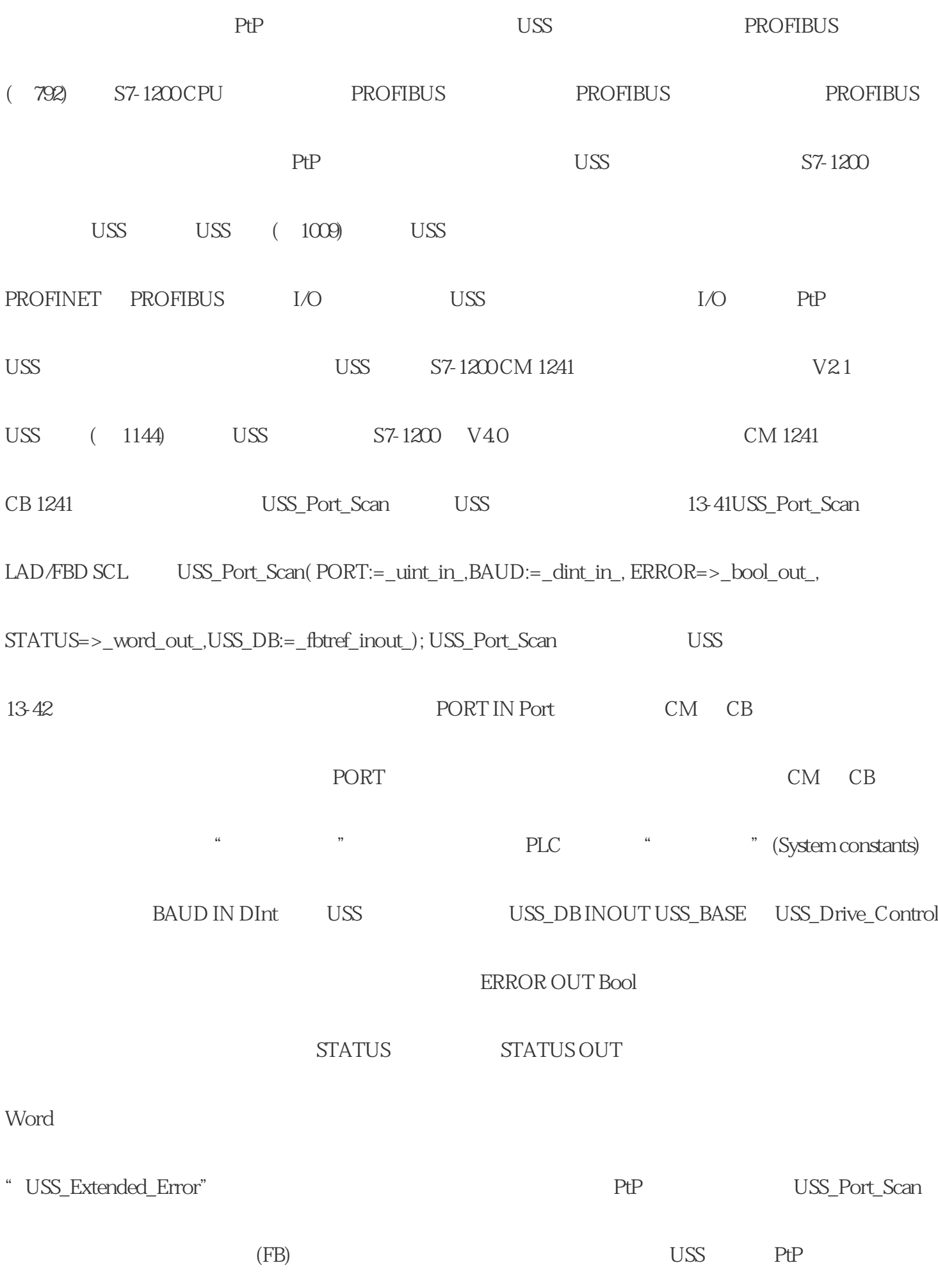

 $USS$ 湖南市管理公司-西门子伺服、西门子伺服、西门子伺服、西门子伺服、西门子伺服、西门子伺服、西门子伺服、西门子伺服、西门子伺服、西门子伺服、西门子伺服、西门子伺服、西门子伺 作为西门子伺服驱动经销商,湖南西控自动化设备有限公司-西门子模组始终与行业\*新研究保持密切联  $\ast$  $\star$   $\star$ 作为西门子伺服驱动经销商,湖南西控自动化设备有限公司-西门子模组充分了解伺服驱动系统在各个领 湖南西控自动化设备有限公司-西门子模组的服务领域非常广泛,涵盖工业自动化、机械制造、电子设备

 $**$ 

问答问:为什么选择湖南西控自动化设备有限公司-西门子模组作为西门子伺服驱动经销商?

答:湖南西控自动化设备有限公司-西门子模组作为西门子伺服驱动经销商,拥有授权代理的型号,可以  $\star$ 

精神

问:如何与湖南西控自动化设备有限公司-西门子模组联系?

 $****$